## **PageSpeed Insights**

#### **Мобильный телефон**

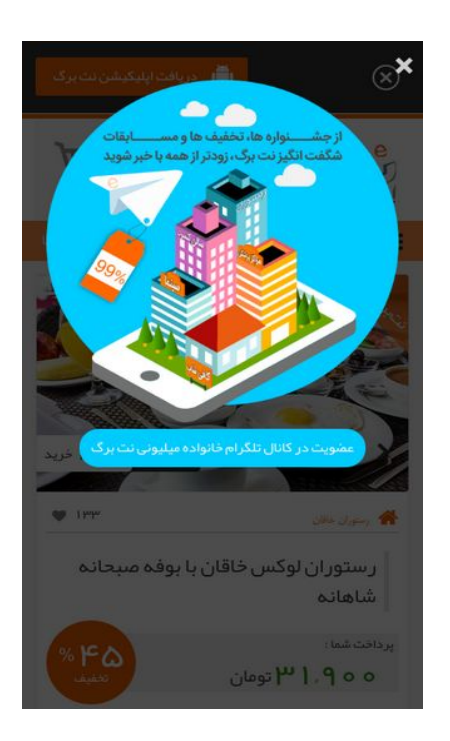

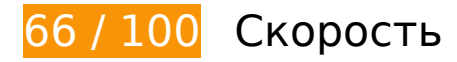

 **Исправьте обязательно:** 

### **Удалите код JavaScript и CSS, блокирующий отображение верхней части страницы**

Количество блокирующих скриптов на странице: 8. Количество блокирующих ресурсов CSS на странице: 4. Они замедляют отображение контента.

Все содержание верхней части страницы отображается только после загрузки указанных далее ресурсов. Попробуйте отложить загрузку этих ресурсов, загружать их асинхронно или встроить их самые важные компоненты непосредственно в код HTML.

[Удалите код JavaScript, препятствующий отображению:](http://sitedesk.net/redirect.php?url=https%3A%2F%2Fdevelopers.google.com%2Fspeed%2Fdocs%2Finsights%2FBlockingJS)

- http://netbarg.com/assets/site/js/jquery-1.11.0.min.js
- http://netbarg.com/assets/site/js/weblibraryHeader.js?v=0.1
- http://netbarg.com/assets/site/js/matchMedia.addListener.js
- http://netbarg.com/assets/site/js/bootstrap.min.js

#### **Мобильный телефон**

- http://netbarg.com/assets/site/js/java.js?v=4.1
- http://netbarg.com/assets/site/js/footer.js?v=0.2
- http://netbarg.com/assets/site/js/basket.js?v=0.2
- http://netbarg.com/assets/site/js/vitrin.js?v=1.0

[Оптимизируйте работу CSS](http://sitedesk.net/redirect.php?url=https%3A%2F%2Fdevelopers.google.com%2Fspeed%2Fdocs%2Finsights%2FOptimizeCSSDelivery) на следующих ресурсах:

- http://netbarg.com/assets/site/css/jquery.fancybox.css?v=4
- http://netbarg.com/assets/site/css/styles\_new.css?v=4.2.9
- http://netbarg.com/assets/site/css/responsive.css?v=2.3.8
- http://netbarg.com/assets/site/css/modal.css

# **Исправьте по возможности:**

#### **Включите сжатие**

Сжатие ресурсов с помощью функций gzip или deflate позволяет сократить объем данных, передаваемых по сети.

[Включите сжатие](http://sitedesk.net/redirect.php?url=https%3A%2F%2Fdevelopers.google.com%2Fspeed%2Fdocs%2Finsights%2FEnableCompression) для следующих ресурсов, чтобы уменьшить объем передаваемых данных на 19,2 КБ (62 %).

- Сжатие страницы http://icdn.netbarg.com/assets/site/js/weblibraryFooter.js уменьшит ее размер на 14,7 КБ (62 %).
- Сжатие страницы http://d31qbv1cthcecs.cloudfront.net/atrk.js уменьшит ее размер на 2,2 КБ (61 %).
- Сжатие страницы https://d31qbv1cthcecs.cloudfront.net/atrk.js уменьшит ее размер на 2,2 КБ (61 %).

### **Используйте кеш браузера**

Если указывать в заголовках HTTP дату или срок действия статических ресурсов, браузер будет загружать уже полученные ранее ресурсы с локального диска, а не из Интернета.

[Используйте кеш браузера](http://sitedesk.net/redirect.php?url=https%3A%2F%2Fdevelopers.google.com%2Fspeed%2Fdocs%2Finsights%2FLeverageBrowserCaching) для следующих ресурсов:

- https://api.segment.io/v1/p (не указан срок действия)
- http://cdn.segment.com/analytics.js/v1/GCq0z3R1aeZjTx7wLvljRKbPp0Sw0KGM/analytics.mi n.js (2 минуты)
- http://www.googletagmanager.com/gtm.js?id=GTM-3DNR (15 минут)
- http://connect.facebook.net/en\_US/fbevents.js (20 минут)
- http://www.google-analytics.com/plugins/ua/ec.js (60 минут)
- http://www.google-analytics.com/plugins/ua/linkid.js (60 минут)
- http://www.google-analytics.com/analytics.js (2 часа)

### **Сократите HTML**

Сжатие HTML-кода (в том числе встроенного кода JavaScript или CSS) позволяет сократить объем данных, чтобы ускорить загрузку и обработку.

[Сократите код HTML](http://sitedesk.net/redirect.php?url=https%3A%2F%2Fdevelopers.google.com%2Fspeed%2Fdocs%2Finsights%2FMinifyResources) на следующих ресурсах, чтобы уменьшить их размер на 2,2 КБ (13 %).

Сокращение http://netbarg.com/ позволит уменьшить размер на 2,2 КБ (13 %) после сжатия.

### **Сократите JavaScript**

Сжатие кода JavaScript позволяет сократить объем данных, чтобы ускорить загрузку, обработку и выполнение.

Сократите код lavaScript на следующих ресурсах, чтобы уменьшить их размер на 3,9 КБ (29 %).

- Сокращение http://netbarg.com/assets/site/js/basket.js?v=0.2 позволит уменьшить размер на 2,3 КБ (26 %) после сжатия.
- Сокращение http://netbarg.com/assets/site/js/java.js?v=4.1 позволит уменьшить размер на 1,1 КБ (28 %) после сжатия.
- Сокращение http://netbarg.com/assets/site/js/matchMedia.addListener.js позволит уменьшить размер на 515 Б (52 %) после сжатия.

### **Оптимизируйте изображения**

Правильный формат и сжатие изображений позволяет сократить их объем.

[Оптимизируйте следующие изображения,](http://sitedesk.net/redirect.php?url=https%3A%2F%2Fdevelopers.google.com%2Fspeed%2Fdocs%2Finsights%2FOptimizeImages) чтобы уменьшить их размер на 92,3 КБ (34 %).

- Сжатие страницы http://netbarg.com/assets/site/img/application banner right.png?v=1.0 уменьшит ее размер на 20,7 КБ (58 %).
- Сжатие страницы http://icdn.netbarg.com/img/medium\_big\_thumb/Deal/375105.286d16a3 0bfbbf83189e909dac8ab573.jpg уменьшит ее размер на 15,9 КБ (19 %).
- Сжатие страницы http://netbarg.com/assets/site/img/icons-new.png?v1.1.2 уменьшит ее размер на 14,9 КБ (47 %).
- Сжатие страницы http://netbarg.com/assets/site/img/icons-new.png?v1.3.5 уменьшит ее размер на 14,9 КБ (47 %).
- Сжатие страницы http://netbarg.com/assets/site/img/now-deal-main.png уменьшит ее размер на 6,7 КБ (57 %).
- Сжатие страницы http://netbarg.com/assets/site/img/extension\_banner\_left.png уменьшит ее размер на 5,8 КБ (37 %).
- Сжатие страницы http://netbarg.com/assets/site/img/placeholder-lazyload.jpg уменьшит ее размер на 2,7 КБ (48 %).
- Сжатие страницы http://netbarg.com/assets/site/img/logo.png уменьшит ее размер на 1,8 КБ (14 %).
- Сжатие страницы http://netbarg.com/assets/site/img/web-icons.png?v1.2.3 уменьшит ее размер на 1,7 КБ (11 %).
- Сжатие страницы http://netbarg.com/assets/site/img/web-icons.png?v1.2.5 уменьшит ее размер на 1,7 КБ (11 %).
- Сжатие страницы http://netbarg.com/assets/site/img/logo-footer.png уменьшит ее размер на 1,3 КБ (19 %).
- Сжатие страницы http://netbarg.com/assets/site/img/basket-icon.png уменьшит ее размер на 1 006 Б (54 %).
- Сжатие страницы http://netbarg.com/assets/site/img/percent-holder.png уменьшит ее размер на 930 Б (74 %).
- Сжатие страницы http://netbarg.com/assets/site/img/android\_robot.png уменьшит ее размер на 882 Б (70 %).
- Сжатие страницы http://netbarg.com/assets/site/img/close\_ico.png уменьшит ее размер на 853 Б (83 %).
- Сжатие страницы http://netbarg.com/assets/site/img/btns-next-prev.png уменьшит ее размер на 654 Б (36 %).

**• Выполнено правил: 3** 

### **Не используйте переадресацию с целевой страницы**

На вашей странице нет переадресаций. Подробнее о том, [как избегать переадресаций на](http://sitedesk.net/redirect.php?url=https%3A%2F%2Fdevelopers.google.com%2Fspeed%2Fdocs%2Finsights%2FAvoidRedirects) [целевых страницах.](http://sitedesk.net/redirect.php?url=https%3A%2F%2Fdevelopers.google.com%2Fspeed%2Fdocs%2Finsights%2FAvoidRedirects)

### **Сократите CSS**

Код CSS сокращен. Подробнее о том, [как сокращать код CSS.](http://sitedesk.net/redirect.php?url=https%3A%2F%2Fdevelopers.google.com%2Fspeed%2Fdocs%2Finsights%2FMinifyResources)

### **Оптимизируйте загрузку видимого контента**

Содержание верхней части страницы оптимизировано для быстрого отображения. Подробнее о том, [как обеспечить быстрое отображение видимой части страницы](http://sitedesk.net/redirect.php?url=https%3A%2F%2Fdevelopers.google.com%2Fspeed%2Fdocs%2Finsights%2FPrioritizeVisibleContent).

# **99 / 100** Удобство для пользователей

 **Исправьте по возможности:** 

#### **Увеличьте размер активных элементов на странице**

Некоторые ссылки и кнопки на страницах вашего сайта слишком малы, и поэтому пользователям устройств с сенсорными экранами может быть неудобно нажимать на них. [Увеличьте активные элементы,](http://sitedesk.net/redirect.php?url=https%3A%2F%2Fdevelopers.google.com%2Fspeed%2Fdocs%2Finsights%2FSizeTapTargetsAppropriately) чтобы сделать свой сайт удобнее.

Указанные ниже активные элементы расположены слишком близко к соседним. Увеличьте расстояние между ними.

- Активный элемент <a href="http://app.net…g.com/android/" class="m\_dowload\_but">دریافت اپلیکیشن نت برگ>/a> находится слишком близко к другим активным элементам (1). final
- Активный элемент <span class="detect-close-but"> находится слишком близко к другим активным элементам (3). final
- Активный элемент <a href="http://blog.netbarg.com/">نت بلاگ>/a> и ещё 13 расположены слишком близко к другим активным элементам.
- Активный элемент <br />
station type="button" class="close">x</button> находится слишком близко к другим активным элементам (1). final
- Активный элемент <button type="button" class="close">x</button> находится слишком близко к другим активным элементам (2). final

**• Выполнено правил: 4** 

#### **Откажитесь от плагинов**

На вашем сайте не используются плагины, поэтому контент доступен максимально широкому кругу пользователей. Подробнее о том, [почему следует отказаться от плагинов](http://sitedesk.net/redirect.php?url=https%3A%2F%2Fdevelopers.google.com%2Fspeed%2Fdocs%2Finsights%2FAvoidPlugins)…

### **Настройте область просмотра**

На ваших страницах область просмотра, заданная с помощью тега viewport, адаптируется по размеру экрана. Это значит, что ваш сайт правильно отображается на всех устройствах. Подробнее о [настройке области просмотра…](http://sitedesk.net/redirect.php?url=https%3A%2F%2Fdevelopers.google.com%2Fspeed%2Fdocs%2Finsights%2FConfigureViewport)

# **Мобильный телефон**

### **Адаптируйте размер контента для области просмотра**

Ваша страница целиком находится в области просмотра. Подробнее о том, [как адаптировать](http://sitedesk.net/redirect.php?url=https%3A%2F%2Fdevelopers.google.com%2Fspeed%2Fdocs%2Finsights%2FSizeContentToViewport) [контент для области просмотра…](http://sitedesk.net/redirect.php?url=https%3A%2F%2Fdevelopers.google.com%2Fspeed%2Fdocs%2Finsights%2FSizeContentToViewport)

### **Используйте удобочитаемые размеры шрифтов**

Размер шрифта и высота строк на вашем сайте позволяют удобно читать текст. Подробнее...

#### **Персональный компьютер**

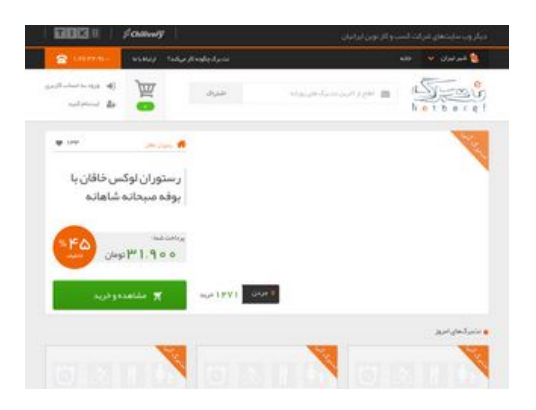

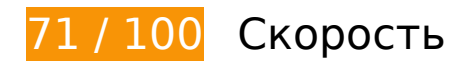

 **Исправьте обязательно:** 

### **Оптимизируйте изображения**

Правильный формат и сжатие изображений позволяет сократить их объем.

[Оптимизируйте следующие изображения,](http://sitedesk.net/redirect.php?url=https%3A%2F%2Fdevelopers.google.com%2Fspeed%2Fdocs%2Finsights%2FOptimizeImages) чтобы уменьшить их размер на 231,8 КБ (28 %).

- Сжатие страницы http://icdn.netbarg.com/img/medium\_big\_thumb/Deal/375106.1c506389 d2a044c4ff15a06579a71b4e.jpg уменьшит ее размер на 24,4 КБ (22 %).
- Сжатие страницы http://icdn.netbarg.com/img/medium\_big\_thumb/Deal/375108.39d5a62e 9dd438990e7a70b53684eaf0.jpg уменьшит ее размер на 23,4 КБ (20 %).
- Сжатие страницы http://netbarg.com/assets/site/img/application\_banner\_right.png?v=1.0 уменьшит ее размер на 20,7 КБ (58 %).
- Сжатие страницы http://netbarg.com/assets/site/img/extensionBar.png?v=1.0 уменьшит ее размер на 20 КБ (80 %).
- Сжатие страницы http://icdn.netbarg.com/img/medium\_big\_thumb/Deal/375107.dc15bcd1c 5b368a154109575ea24a376.jpg уменьшит ее размер на 17,5 КБ (19 %).
- Сжатие страницы http://netbarg.com/assets/site/img/chili-bw.png уменьшит ее размер на 16,7 КБ (90 %).
- Сжатие страницы http://icdn.netbarg.com/img/medium\_big\_thumb/Deal/375109.fdc50f00fa 800d228cb7978335a7a951.jpg уменьшит ее размер на 16,5 КБ (20 %).
- Сжатие страницы http://icdn.netbarg.com/img/medium\_big\_thumb/Deal/375110.3155a9efb 7faebef4509b084bf66190b.jpg уменьшит ее размер на 16,3 КБ (19 %).
- Сжатие страницы http://icdn.netbarg.com/img/medium\_big\_thumb/Deal/375105.286d16a3 0bfbbf83189e909dac8ab573.jpg уменьшит ее размер на 15,9 КБ (19 %).
- Сжатие страницы http://netbarg.com/assets/site/img/icons-new.png?v1.1.2 уменьшит ее размер на 14,9 КБ (47 %).
- Сжатие страницы http://netbarg.com/assets/site/img/icons-new.png?v1.3.5 уменьшит ее размер на 14,9 КБ (47 %).
- Сжатие страницы http://netbarg.com/assets/site/img/now-deal-main.png уменьшит ее размер на 6,7 КБ (57 %).
- Сжатие страницы http://netbarg.com/assets/site/img/extension banner left.png уменьшит ее размер на 5,8 КБ (37 %).
- Сжатие страницы http://netbarg.com/assets/site/img/placeholder-lazyload.jpg уменьшит ее размер на 2,7 КБ (48 %).
- Сжатие страницы http://netbarg.com/assets/site/img/logo.png уменьшит ее размер на 1,8 КБ (14 %).
- Сжатие страницы http://netbarg.com/assets/site/img/netbargs\_on\_map.jpg уменьшит ее размер на 1,7 КБ (29 %).
- Сжатие страницы http://netbarg.com/assets/site/img/web-icons.png уменьшит ее размер на 1,7 КБ (11 %).
- Сжатие страницы http://netbarg.com/assets/site/img/web-icons.png?v1.2.3 уменьшит ее размер на 1,7 КБ (11 %).
- Сжатие страницы http://netbarg.com/assets/site/img/web-icons.png?v1.2.5 уменьшит ее размер на 1,7 КБ (11 %).
- Сжатие страницы http://netbarg.com/assets/site/img/web-icons.png?v2.3 уменьшит ее размер на 1,7 КБ (11 %).
- Сжатие страницы http://netbarg.com/assets/site/img/logo-footer.png уменьшит ее размер на 1,3 КБ (19 %).
- Сжатие страницы http://netbarg.com/assets/site/img/now-deal.png?v=0.1 уменьшит ее размер на 1,2 КБ (34 %).
- Сжатие страницы http://netbarg.com/assets/site/img/basket-icon.png уменьшит ее размер на 1 006 Б (54 %).
- Сжатие страницы http://netbarg.com/assets/site/img/percent-holder.png уменьшит ее размер на 930 Б (74 %).
- Сжатие страницы http://netbarg.com/assets/site/img/tik8-bw.png уменьшит ее размер на 760 Б (25 %).

# **Исправьте по возможности:**

### **Включите сжатие**

Сжатие ресурсов с помощью функций gzip или deflate позволяет сократить объем данных, передаваемых по сети.

[Включите сжатие](http://sitedesk.net/redirect.php?url=https%3A%2F%2Fdevelopers.google.com%2Fspeed%2Fdocs%2Finsights%2FEnableCompression) для следующих ресурсов, чтобы уменьшить объем передаваемых данных на 26,2 КБ (69 %).

- Сжатие страницы http://icdn.netbarg.com/assets/site/js/bootstrap.min.js уменьшит ее размер на 20 КБ (73 %).
- Сжатие страницы http://d31qbv1cthcecs.cloudfront.net/atrk.js уменьшит ее размер на 2,2 КБ (61 %).
- Сжатие страницы https://d31qbv1cthcecs.cloudfront.net/atrk.js уменьшит ее размер на 2,2 КБ (61 %).
- Сжатие страницы http://icdn.netbarg.com/assets/site/js/jquery.cookie.js уменьшит ее размер на 1,7 КБ (56 %).

### **Используйте кеш браузера**

Если указывать в заголовках HTTP дату или срок действия статических ресурсов, браузер будет загружать уже полученные ранее ресурсы с локального диска, а не из Интернета.

[Используйте кеш браузера](http://sitedesk.net/redirect.php?url=https%3A%2F%2Fdevelopers.google.com%2Fspeed%2Fdocs%2Finsights%2FLeverageBrowserCaching) для следующих ресурсов:

- https://api.segment.io/v1/p (не указан срок действия)
- http://cdn.segment.com/analytics.js/v1/GCq0z3R1aeZjTx7wLvljRKbPp0Sw0KGM/analytics.mi n.js (2 минуты)
- http://www.googletagmanager.com/gtm.js?id=GTM-3DNR (15 минут)
- http://connect.facebook.net/en\_US/fbevents.js (20 минут)
- http://www.google-analytics.com/plugins/ua/ec.js (60 минут)
- http://www.google-analytics.com/plugins/ua/linkid.js (60 минут)
- http://www.google-analytics.com/analytics.js (2 часа)

### **Сократите HTML**

Сжатие HTML-кода (в том числе встроенного кода JavaScript или CSS) позволяет сократить объем данных, чтобы ускорить загрузку и обработку.

[Сократите код HTML](http://sitedesk.net/redirect.php?url=https%3A%2F%2Fdevelopers.google.com%2Fspeed%2Fdocs%2Finsights%2FMinifyResources) на следующих ресурсах, чтобы уменьшить их размер на 3,3 КБ (16 %).

Сокращение http://netbarg.com/ позволит уменьшить размер на 3,3 КБ (16 %) после сжатия.

### **Сократите JavaScript**

Сжатие кода JavaScript позволяет сократить объем данных, чтобы ускорить загрузку, обработку и выполнение.

[Сократите код JavaScript](http://sitedesk.net/redirect.php?url=https%3A%2F%2Fdevelopers.google.com%2Fspeed%2Fdocs%2Finsights%2FMinifyResources) на следующих ресурсах, чтобы уменьшить их размер на 1,3 КБ  $(43 \frac{9}{6})$ .

Сокращение http://icdn.netbarg.com/assets/site/js/jquery.cookie.js позволит уменьшить размер на 1,3 КБ (43 %).

### **Удалите код JavaScript и CSS, блокирующий отображение верхней части страницы**

Количество блокирующих скриптов на странице: 6. Количество блокирующих ресурсов CSS на странице: 2. Они замедляют отображение контента.

Все содержание верхней части страницы отображается только после загрузки указанных далее ресурсов. Попробуйте отложить загрузку этих ресурсов, загружать их асинхронно или встроить их самые важные компоненты непосредственно в код HTML.

[Удалите код JavaScript, препятствующий отображению:](http://sitedesk.net/redirect.php?url=https%3A%2F%2Fdevelopers.google.com%2Fspeed%2Fdocs%2Finsights%2FBlockingJS)

- http://icdn.netbarg.com/assets/site/js/jquery-1.11.0.min.js
- http://icdn.netbarg.com/assets/site/js/bootstrap.min.js
- http://icdn.netbarg.com/assets/site/js/weblibraryHeader.js?v=0.2
- http://icdn.netbarg.com/assets/site/js/java.js?v=2.9.7
- http://icdn.netbarg.com/assets/site/js/jquery.cookie.js
- http://icdn.netbarg.com/assets/site/js/vitrin.js?v=1.3.3

[Оптимизируйте работу CSS](http://sitedesk.net/redirect.php?url=https%3A%2F%2Fdevelopers.google.com%2Fspeed%2Fdocs%2Finsights%2FOptimizeCSSDelivery) на следующих ресурсах:

- http://netbarg.com/assets/site/css/jquery.fancybox.css
- http://netbarg.com/assets/site/css/styles\_new.css?v=1.8.2

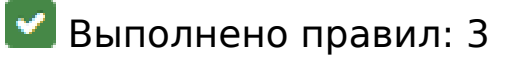

**Не используйте переадресацию с целевой страницы**

На вашей странице нет переадресаций. Подробнее о том, [как избегать переадресаций на](http://sitedesk.net/redirect.php?url=https%3A%2F%2Fdevelopers.google.com%2Fspeed%2Fdocs%2Finsights%2FAvoidRedirects) [целевых страницах.](http://sitedesk.net/redirect.php?url=https%3A%2F%2Fdevelopers.google.com%2Fspeed%2Fdocs%2Finsights%2FAvoidRedirects)

**Сократите CSS**

Код CSS сокращен. Подробнее о том, [как сокращать код CSS.](http://sitedesk.net/redirect.php?url=https%3A%2F%2Fdevelopers.google.com%2Fspeed%2Fdocs%2Finsights%2FMinifyResources)

### **Оптимизируйте загрузку видимого контента**

Содержание верхней части страницы оптимизировано для быстрого отображения. Подробнее о том, [как обеспечить быстрое отображение видимой части страницы](http://sitedesk.net/redirect.php?url=https%3A%2F%2Fdevelopers.google.com%2Fspeed%2Fdocs%2Finsights%2FPrioritizeVisibleContent).